# Data Structures - Test-2

Please complete the exam and submit it as a plain text email with the subject "CISC 3130 Test-2" to nzhou@brooklyn.cuny.edu by 4PM on Monday, May 3.

The class ListNode and the class TreeNode referred to in the questions are defined below:

```
class ListNode<E> {
    E data;
    ListNode<E> next;
    public ListNode(E data){
        this.element = data;
        next = null;}
    public ListNode(E data, ListNode<E> next){
        this.element = data;
        this.next = next;
    }
}
class TreeNode<E> {
    E element;
    TreeNode<E> left;
    TreeNode<E> right;
    public TreeNode(E element){
        this.element = element;
    }
}
```
## Question 1:

Consider the function f1 defined below:

```
static <E> ListNode<E> f1(ListNode<E> head, int index, E elm){
    ListNode<E> pre, cur;
    int i = index;
    if (index < 0){
        throw new IndexOutOfBoundsException(""+index);
    }
    if (index == 0 || head == null){
        return new ListNode<E>(elm, head);
    }
    pre = cur = head;
    while (cur != null && i > 0){
        pre = cur;
        cur = cur.next;
        i--;
    }
    pre.next = new ListNode < > (elm, cur);
    return head;
}
```
Assume head references the head of the list [1,2,9,8,10]. What is the return value of f1(head, 2, 3)?

#### Question 2:

Consider the following function f2:

```
static <T extends Comparable<T>> BTreeNode<T> f2(BTreeNode<T> root, T val) {
    if (root == null)
        return new BTreeNode<>(val);
    if (val.compareTo(root.element) == 0)
        throw new IllegalArgumentException("No Duplicates Allowed");
    else if (val.compareTo(root.element) < 0)
        root.left = f2(root.left, val);else
        root.right = f2(root.right, val);return root;
}
```
Assume root references the root of the following tree:

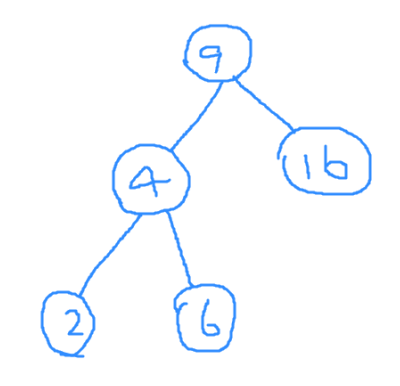

Figure 1: An example binary tree

Show the tree that root references after the following statements:

root =  $f2(root, 3);$ root =  $f(root, 10);$ 

You can describe the changes to the tree without drawing the resulting tree.

## Question 3:

Write the following functions on ListNode:

- public static <E> int len(ListNode<E> head): This function returns the number of nodes in the list whose first node is referenced by head.
- public static <E> E last(ListNode<E> head): This function returns the last element in the list whose first node is referenced by head.
- public static <E> E get(ListNode<E> head, int i): This function returns the element at index i in the list whose first node is referenced by head. The function throws IndexOutOfBounndsException if i is less than 0 or greater than len(head)-1.

## Question 4:

Write the following functions on TreeNode:

- public static <E> int countLeaves(TreeNode<E> head): This function returns the number of leaf nodes in the tree whose root is referenced by head. For example, for the tree in Fig. 1, the function returns 3.
- public static <E> ArrayList<E> leftMostPath(TreeNode<E> head): This function returns a list of node values on the path from the root to the left-most leaf. For example, for the tree in Fig. 1, the function returns [9,4,2].

## Question 5:

The following gives a function that tests if a tree is balanced:

```
public static <E> boolean balanced(TreeNode<E> root){
    if (root == null)
        return true;
   if(Math.abs((depth(root.left) - depth(root.right))) > 1){return false;
   }
    return balanced(root.left) && balanced(root.right);
}
```
The used algorithm is not efficient since it visits a node multiple times. Give an implementation of a linear-time algorithm for the function that visits each node exactly once.